# k8s 中 CNI(容器网络接口) 解析

作者:Leif160519

原文链接:https://ld246.com/article/1591602509491

来源网站:[链滴](https://ld246.com/member/Leif160519)

许可协议:[署名-相同方式共享 4.0 国际 \(CC BY-SA 4.0\)](https://ld246.com/article/1591602509491)

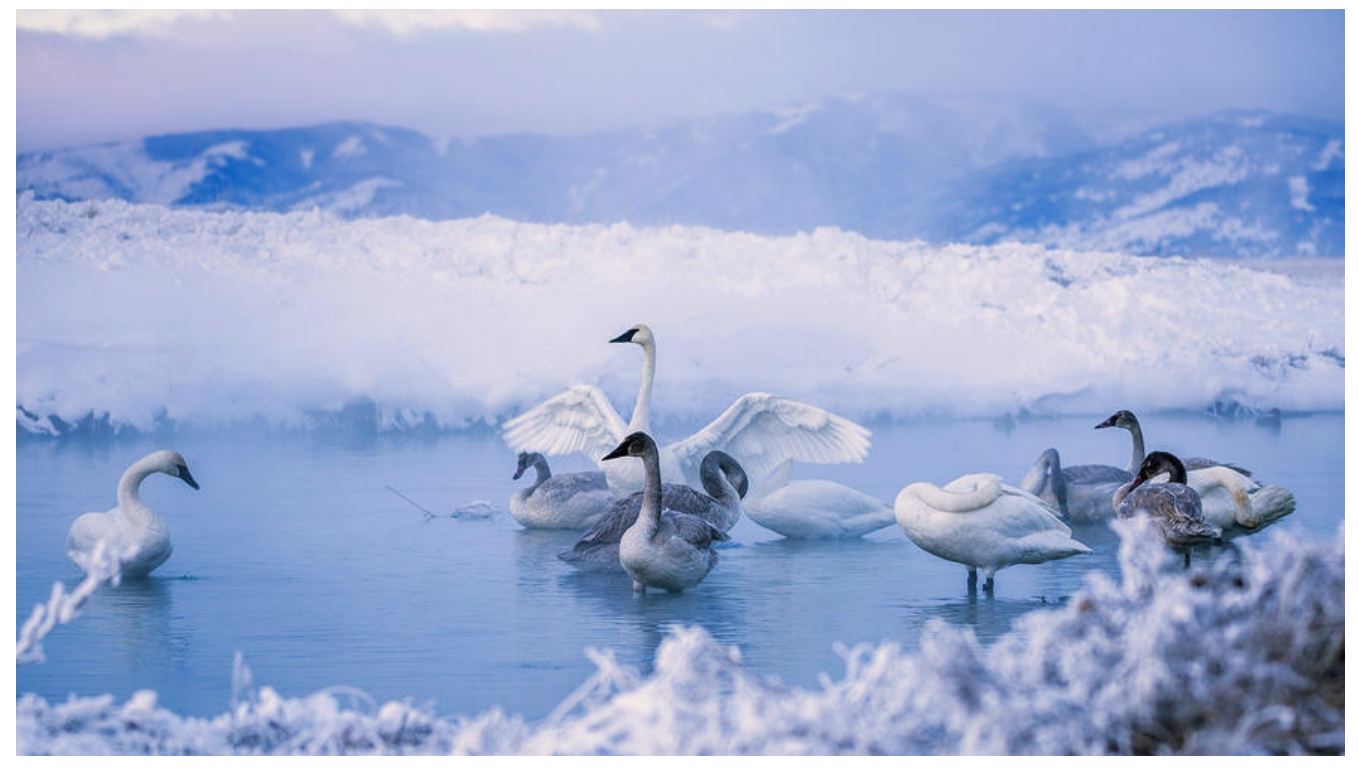

# **概念**

CNI(Container Network Interface)容器网络接口:是Kubernetes提出的一个标准,解决了跨主机 络通信的问题。使用CNI的约束:

1.一个pod分配一个唯一的IP, 这个IP是整个集群的唯一IP,这是保障跨主机通讯的前提,一个pod 个IP

2.node可以访问任何节点pod,不限于本节点,pod之间也可以相互访问

3.pod可以访问所有的pod

# **CNI网络插件实现:路由方案、隧道方案**

#### **flannel**

vxlan(隧道)、host-gw(路由)、udp(弃用) 。默认使用隧道模式,将数据包二次封装走宿主机的 层网络,然后到达目的网络

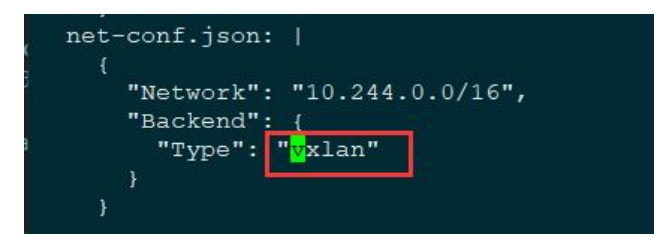

#### **caclio**

也同样支持隧道和路由方案:ipip(隧道)、bgp(路由)。默认也使用隧道模式

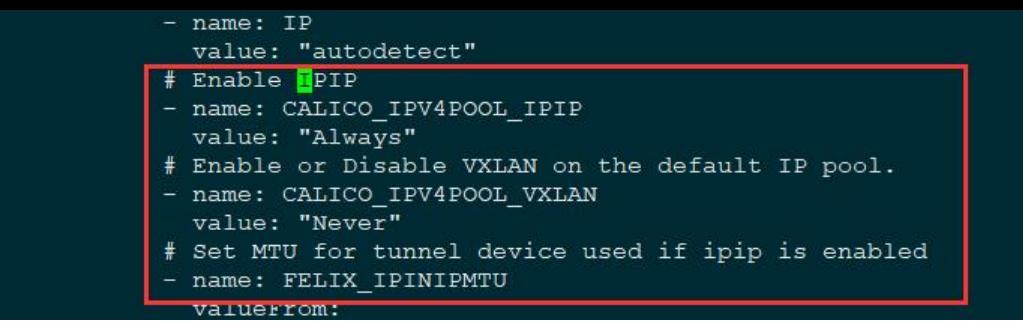

#### **模式选择:**

取决于当前网络现状,如果在公有云上,那很多公有云会对路由模式有所限制,也就是说如果你用路 模式的话,会在每台k8s node机器上写入相应的路由表,而有些云主机是不支持的,会导致云主机无 通信,影响现有的网络,故选择路由模式不可取。

路由方案: 对现有网络有要求, 性能最好, 一般要求二层可达, 组件大二层网络 隧道方案:只要三层可达基本都可以通信,基于现有以太网

vxlan模式介绍:

会在每个节点上创建一个cni0网桥,还会创建一个lannel.1的隧道端点,主要是对数据包的再次封装 之后传输到目标节点上,也会在每台机器上创建一些路由表

[root@k8s-master ~]# ip route default via 192.168.31.1 dev ens33 proto static metric 100 10.244.0.0/24 dev cni0 proto kernel scope link src 10.244.0.1 10.244.2.0/24 via 10.244.2.0 dev flannel.1 onlink 10.244.3.0/24 via 10.244.3.0 dev flannel.1 onlink 172.17.0.0/16 dev docker0 proto kernel scope link src 172.17.0.1 192.168.31.0/24 dev ens33 proto kernel scope link src 192.168.31.61 metric 100

路由表解释:若数据包的目的IP匹配到其中一个IP段,则走改条路由表规则,将数据包到达flannel.1 里

flannel和caclio网络是相互冲突的,在一个k8s集群中一般只有一个cni网络组建,所以下面讲解如何将 lannel切换成caclio

### **1.删除flannel-pod**

kubectl delete -f kube-flannel.yaml

上述删除只是将flannel的守护进程删除了而已,但是网桥和隧道端点并没有删除,在删除pod的时候 pod之间的网络就已经不通了(若是路由方案的话,还是可以通的)

#### **2.删除cni0网桥和flannel.1隧道端点**

ip link del cni0 ip link del flannel.1

使用以下命令查看网桥,隧道端点和路由表是否删除干净,

ifconfig ip route 确保网桥,隧道端点和路由表清除干净之后再部署caclio

# **3.修改caclio网段与当前集群网段一致**

下载caclio.yaml

wget https://docs.projectcalico.org/manifests/calico.yaml

从前面文章可以得出, 集群网段为10.244.0.0/16, 所以calico.yaml中的网段也需要改成当前网段: 取消前面的注解并将IP网段从192.168改成10.244

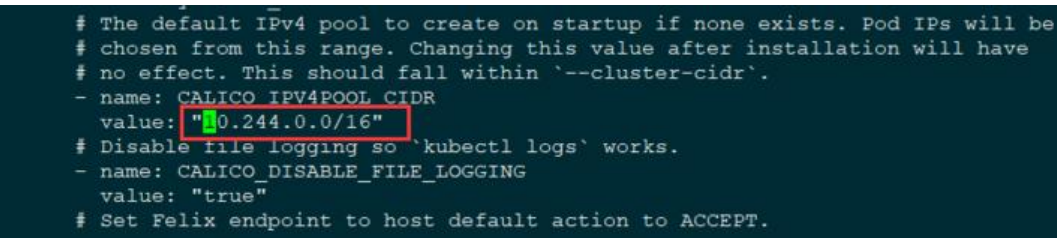

在不指定caclio工作模式的情况下,默认都是隧道方案,此方案对现有网络的依赖是最小的

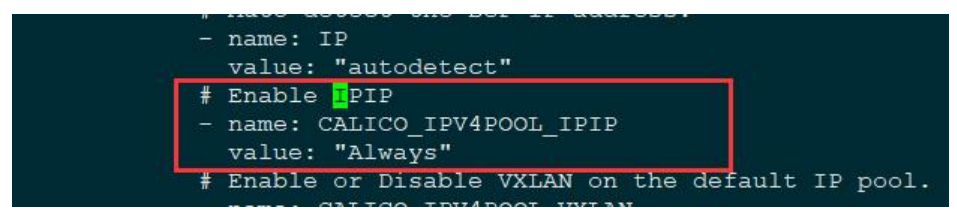

若将Always改成Never,则使用BGP

#### 保存后执行:

kubectl apply -f caclio.yaml

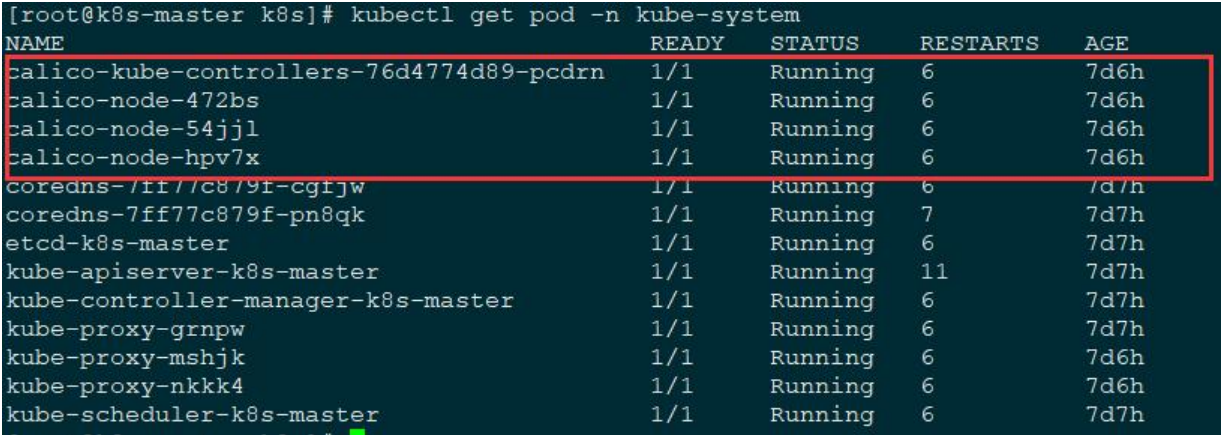

# **使用场景考虑方面**

- 1.集群规模
- 2.是否需要网络策略 (flannel不支持)
- 3.现有网络有无限制,包括主机写路由表,bgp是否可以通信(有限制就用隧道方案)
- 4.维护成本

flannel:适合小规模集群,维护成本低。集群规模小于100台,可以使用flannel的host-gateway calico:以上相反

### **注意**

当网络模式切换过后,所有的pod都需要重新构建才能使用新的网络,故在生产环境切换网络模式代 成本很高,所以需要运维人员在知道产生的后果之后再进行操作。